Student Academic Appeal

## P0018

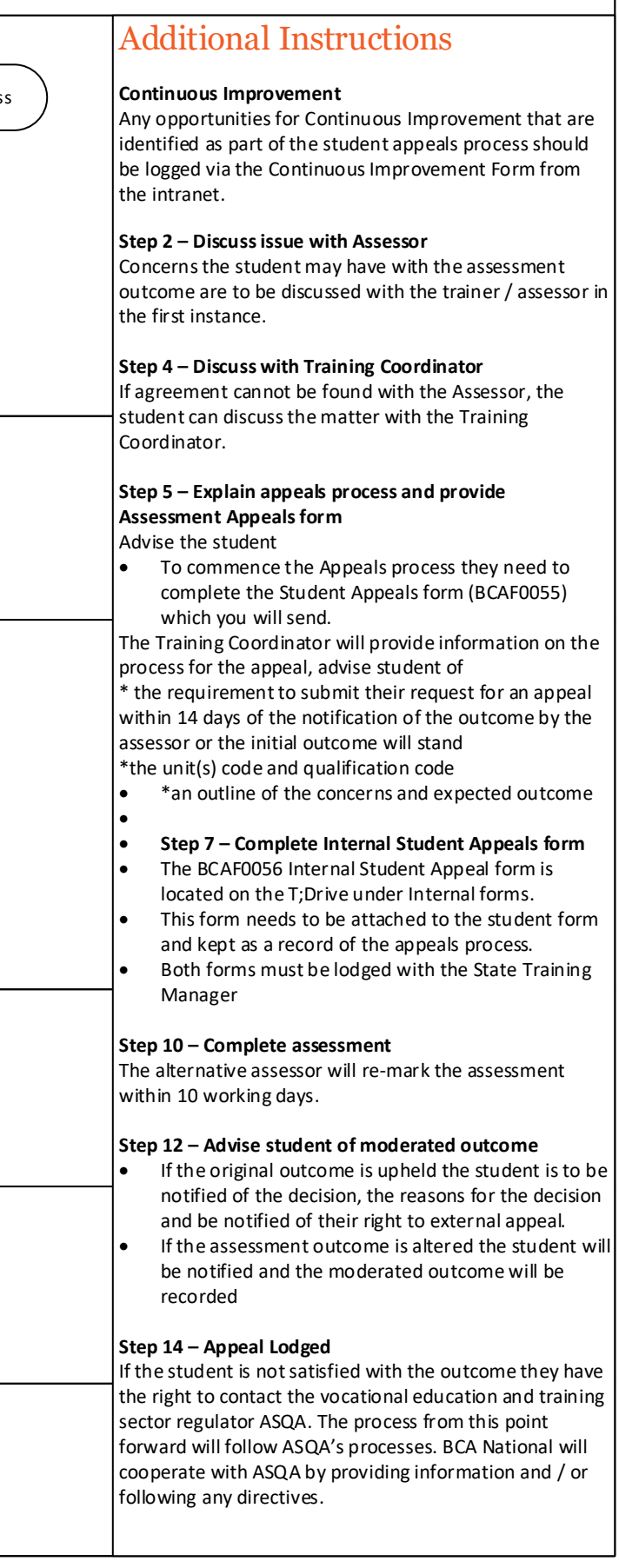

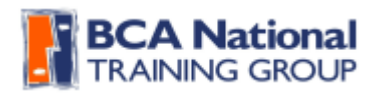

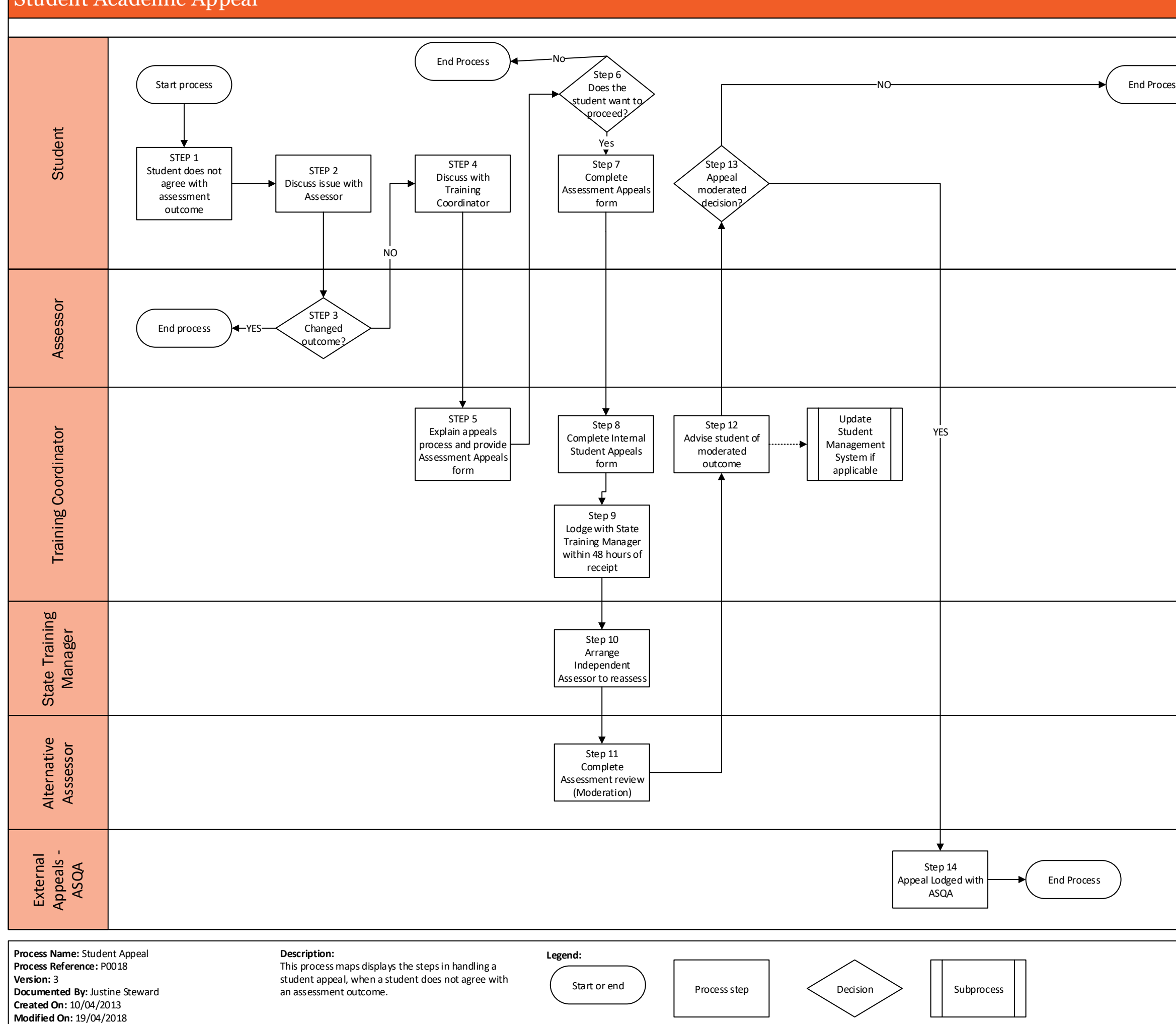